要购买恒星币(Stellar Lumens,简称XLM),您可以按照以下步骤进行:

 1.选择一个可靠的交易平台:选择一个支持恒星币交易的可靠交易平台。一些常见 的交易平台包括Bitget。

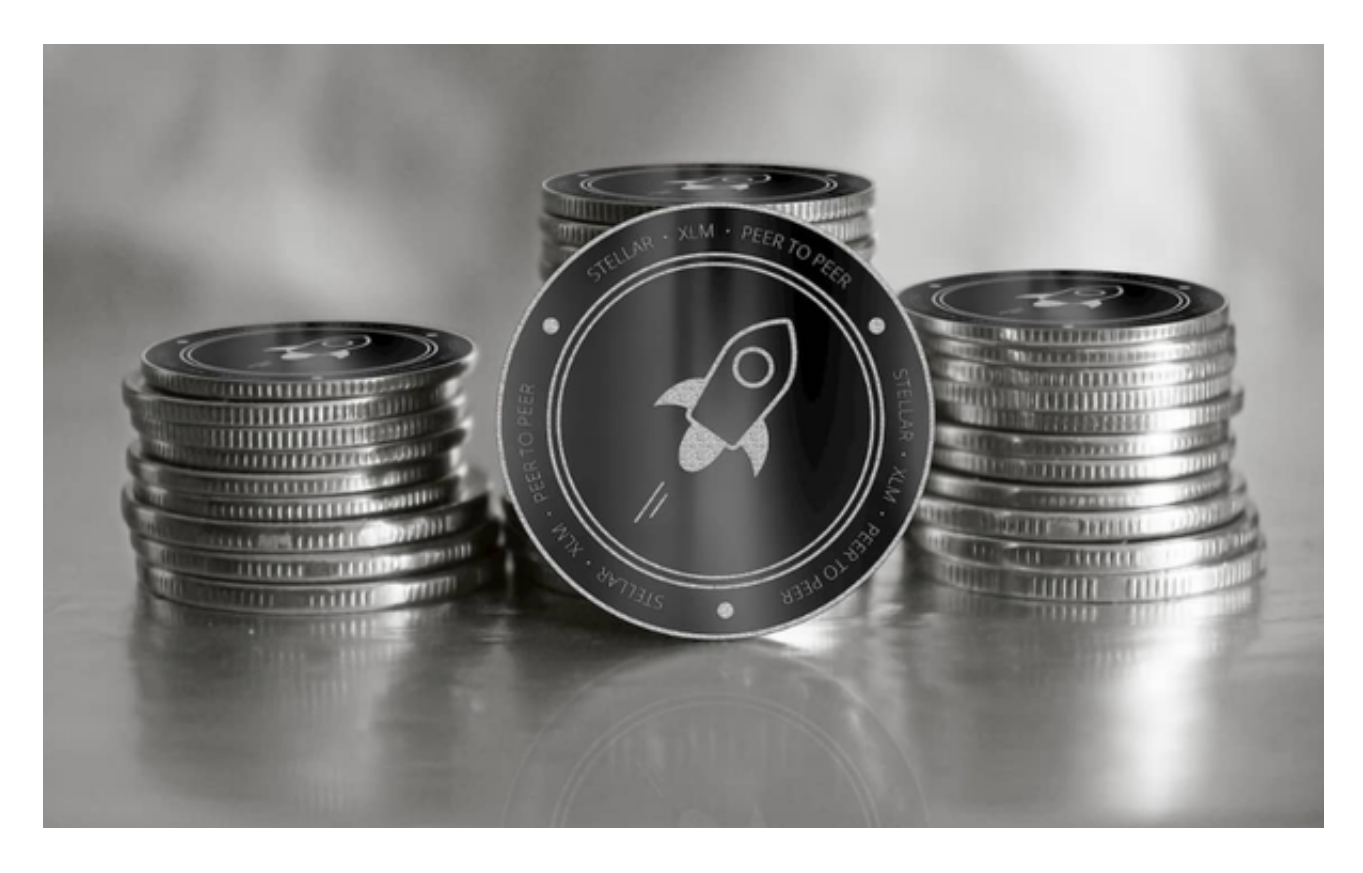

2.注册和验证账户: 在选择的Bitget交易平台上注册一个账户, 并完成必要的身份 验证步骤(KYC),这些步骤可能需要您提供身份证明和其他个人信息。

 3.充值资金:将您想要用来购买恒星币的资金充值到您在Bitget交易平台上的账户 中。您可以使用银行转账、信用卡、数字货币转账等方式充值。

 4.寻找XLM交易对:在交易平台上寻找XLM的交易对,通常是XLM/BTC或XLM/E TH,这些交易对表示您可以用比特币或以太坊来购买恒星币。

5.下单购买: 在Bitget交易平台上下单购买恒星币, 您可以选择以市价购买, 或者 设置一个特定的购买价格。

 6.存储和管理恒星币:一旦您购买了恒星币,您可以选择将其存储在Bitget交易平 台的钱包中,或者将其转移到自己的个人钱包中。如果您选择自己的个人钱包,请 确保您了解如何安全地存储和管理恒星币。

Bitget平台拥有多年稳定运行的经验,领先技术打造的虚拟货币交易平台,整个交 易过程都安全可靠,并且随时都可以提现到微信、支付宝或者是银行卡,也是目前 全球历史上成交量最大的交易平台之一。

 对于恒星币最开始的购买,您可以通过参与恒星网络的ICO(首次代币发行)来购 买。在ICO期间,您可以使用比特币或以太坊等数字货币购买恒星币。然而,请注 意,ICO期间可能存在高风险和不确定性,因此在参与之前,请确保您充分了解项 目和相关风险。

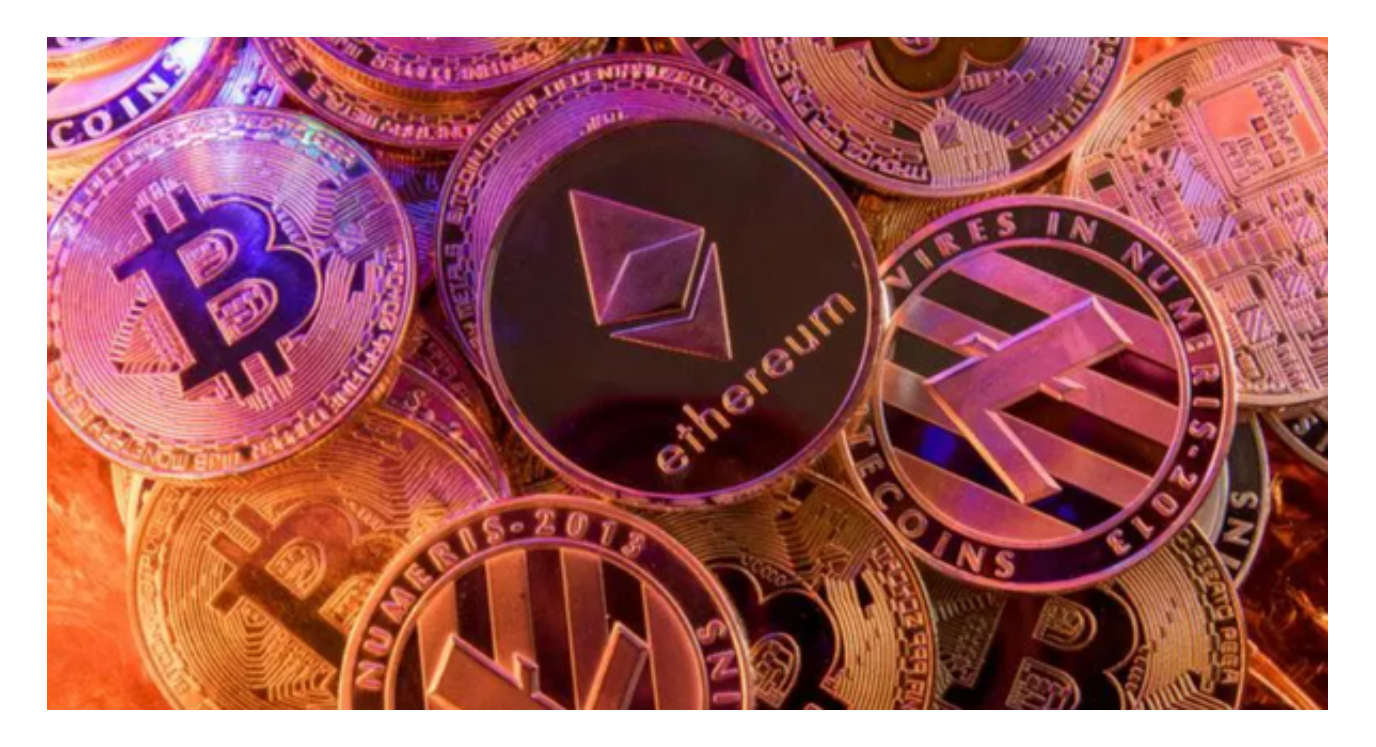

无论是购买现有的恒星币还是参与ICO,都建议您在购买之前进行充分的研究,了 解项目的背景、团队、技术和前景,并在可承受的范围内进行投资。同时,请选择 一个可靠的交易平台,并采取适当的安全措施来保护您的资产。